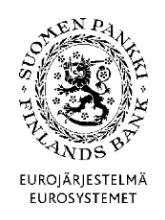

POSTFORMAT – ENKÄT OM VÄRDEPAPPERSTILLGÅNGAR OCH - SKULDER I ICKE-FINANSIELLA FÖRETAG, FINANSIELLA FÖRETAG OCH STATEN (SAVE)

**VERSION 1.5 (24.9.2015)**

Gäller från 1.11.2015

**Tekniska anvisningar** 2 (22)

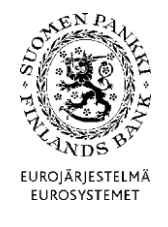

Finansmarknads- och statistikavdelningen

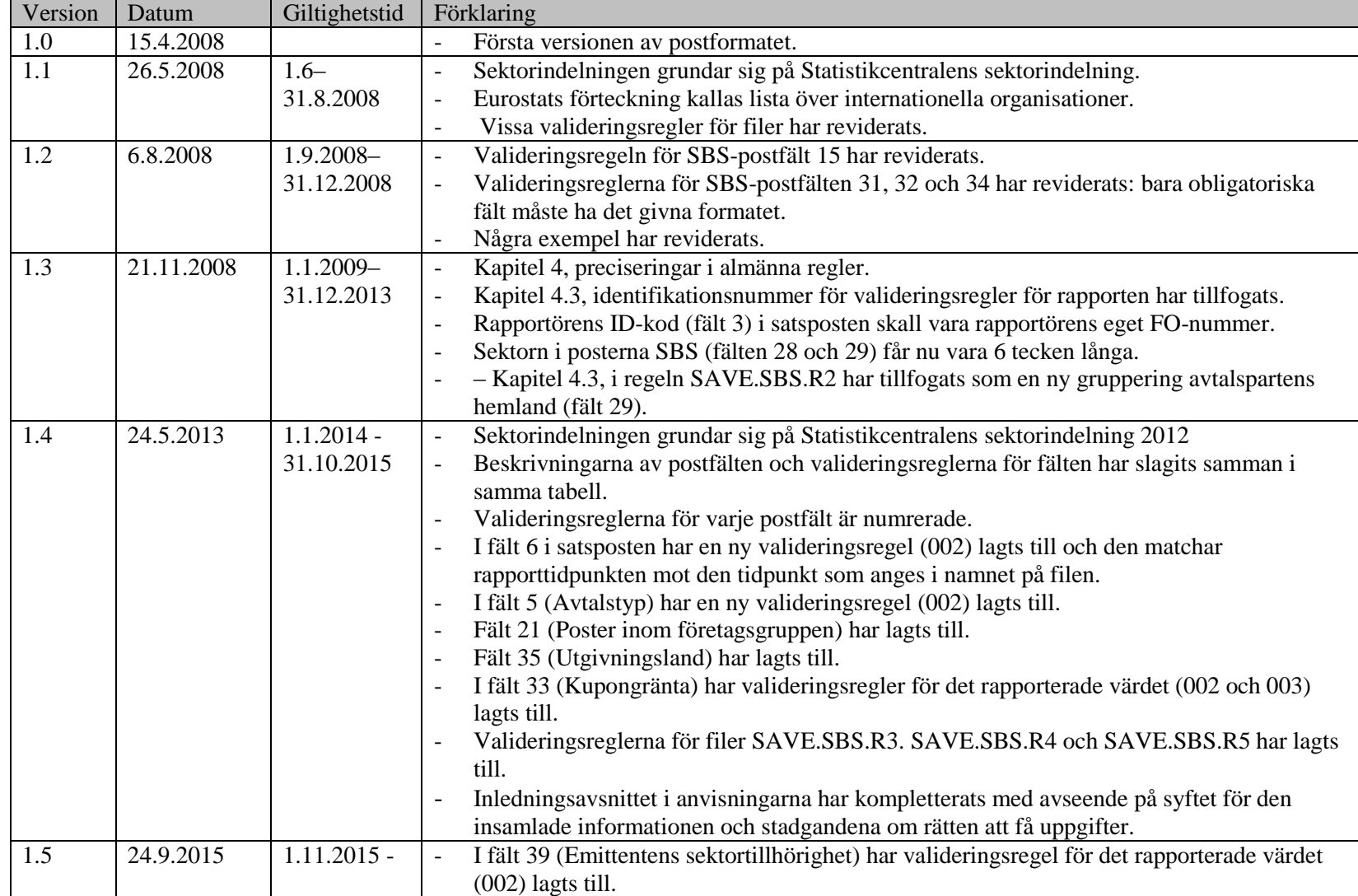

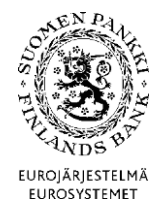

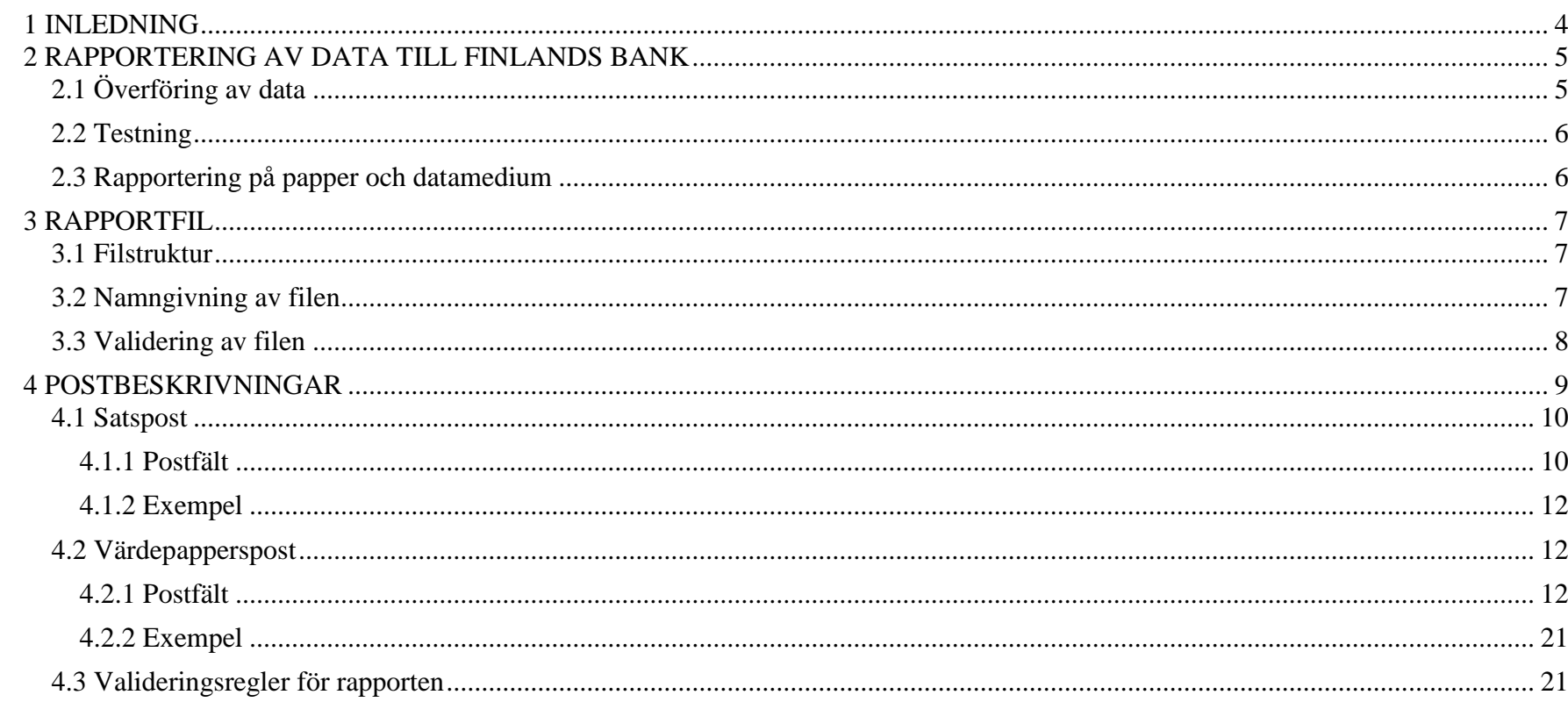

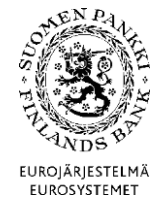

<span id="page-3-0"></span>1 INLEDNING

Finansmarknads- och statistikavdelningen

Version 1.5 (24.9.2015)

Finlands Bank samlar månatligen in uppgifter från icke-finansiella företag, finansiella företag (inkl. försäkringsföretag), kommuner och staten om deras värdepapperstillgångar och värdepappersskulder. Uppgifterna används framför allt av Finlands Bank, Statistikcentralen och Europeiska centralbanken (ECB) för att sammanställa statistik om finansiering och betalningsbalans för Finland och euroområdet. Dessutom används uppgifterna vid Finlands Bank för att sköta ECBS uppgifter, exempelvis penningpolitik och övervakning av finansmarknadens stabilitet. Statistikuppgifter lämnas till EU:s institutioner och internationella institutioner, framför allt till Europeiska centralbanken. Statistiken publiceras bland annat på Finlands Banks och ECB:s webbplatser.

Finlands Banks rätt att få uppgifter baserar sig på följande rättsakter: lag om Finlands Bank (28 § 214/1998), rådets förordning om Europeiska centralbankens insamling av statistiska uppgifter (2533/1998, reviderad 951/2009) och Europeiska centralbankens förordning om statistik om värdepappersinnehav (ECB/2012/24). Enligt ECB:s riktlinjer ECB/2004/15 och ECB/2007/3 ska uppgifter om värdepapper samlas in uppdelade efter enskilda värdepapper, dvs. värdepapper för värdepapper.

I detta dokument beskrivs de postformat som ska användas i rapporteringen värdepapper för värdepapper.

Version 1.5 (24.9.2015)

### <span id="page-4-0"></span>2 RAPPORTERING AV DATA TILL FINLANDS BANK

Den rapport som månatligen ska skickas till Finlands Bank gäller fordringar och skulder avseende utländska värdepapper med och utan ISIN-kod och värdepapper som omfattas av repor och låneavtal.

## **Rapporterna ska lämnas till Finlands Bank senast den 15 bankdagen i den månad som följer på rapportmånaden.**

De uppgifter som ska rapporteras beskrivs närmare i de separata rapporteringsanvisningarna för innehavare och emittenter av värdepapper.<sup>1</sup>

# <span id="page-4-1"></span>2.1 Överföring av data

 $\overline{a}$ 

För överföring av rapportörens uppgifter till Finlands Bank anlitas en DCS-tjänst (Data Collection Services) som tillhandahålls av en tjänsteleverantör, som nedan kallas DCS-operatör.

Rapportören ska månatligen rapportera uppgifterna till DCS-operatören. För att dataöverföringen ska lyckas är det ytterst viktigt att rapportörerna upprättar filer som motsvarar postbeskrivningarna i detta dokument.

DCS-operatören förmedlar rapporterna och tillhandahåller en lämplig teknisk plattform. Operatören kontrollerar filens tekniska integritet och dataformaten och skickar validerade data till Finlands Bank.

När en redan inlämnad rapport behöver korrigeras ska hela rapporten skickas på nytt till DCS-operatören.

Närmare anvisningar meddelas separat om kontakterna mellan rapportörerna och DCS-operatören.

<sup>1</sup> Rapporteringsanvisningar – enkät om värdepapperstillgångar och -skulder i icke-finansiella företag, finansiella företag (inkl. försäkringsföretag) och staten (SAVE), Finlands Bank.

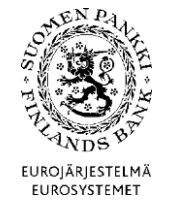

Version 1.5 (24.9.2015)

<span id="page-5-0"></span>2.2 Testning

Rapporteringen kan testas med rapportmaterial som rubriceras som testdata (se satspostfält 5). Testrapporterna ska skickas till operatören i vanlig ordning. Testresultatet skickas till den kontaktperson som rapportören uppgett.

## <span id="page-5-1"></span>2.3 Rapportering på papper och datamedium

Rapporterna ska i första hand överföras elektroniskt via DCS-operatören. I undantagsfall kan rapporterna skickas till DCS-rapportören på datamedium (t.ex. cd) eller på papper. Detta förutsätter en särskild överenskommelse med Finlands Bank.

På en pappersrapport kan högst 10 värdepapper rapporteras.

Rapporter som skickas på datamedium ska åtföljas av ett följebrev med tekniska uppgifter om datamediet. Datamediet måste ha ett emballage som tål posthantering.

Uppgifterna rapporteras bara en gång: via DCS-operatören eller direkt till Finlands Bank på datamedium (t.ex. cd) eller pappersblankett.

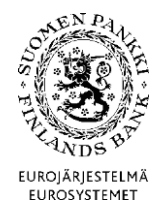

Version 1.5 (24.9.2015)

### <span id="page-6-0"></span>3 RAPPORTFIL

Rapportfilen ska upprättas som en CSV-fil med semikolon som skiljetecken. (CSV = Comma Separated Value).

Det teckensystem som används i filen ska vara ISO-Latin-1 (ISO 8859-1).

#### <span id="page-6-1"></span>3.1 Filstruktur

Varje fil består av en *satspost* och ett varierande antal *värdepappersposter* som står för det egentliga rapportinnehållet*.* Satsposten är den första raden i filen.

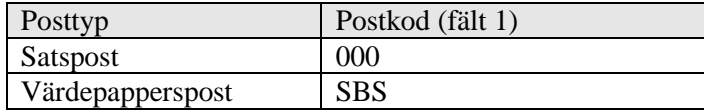

<span id="page-6-2"></span>3.2 Namngivning av filen

Filnamnet ska innehålla rapportkoden "SAVE", uppgift om rapportmånad och rapportörens FO-nummer utan bindestreck.

SAVE\_<ÅÅÅÅ><Frekvens><MM>\_<Rapportörens FO-nummer>.CSV

Exempel: SAVE-rapport för februari 2014: SAVE\_2014M02\_01234562. CSV

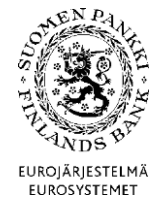

Version 1.5 (24.9.2015)

<span id="page-7-0"></span>3.3 Validering av filen

DCS-operatören validerar rapportfilen tekniskt. Valideringen sker på fil-, post- och fältnivå. Filen kontrolleras vid överföringen och eventuella fel rapporteras omedelbart.

Dessutom kontrollerar Finlands Bank innehållet i de tekniskt validerade filer som förmedlats av DCSoperatören.

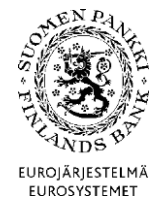

Version 1.5 (24.9.2015)

#### <span id="page-8-0"></span>4 POSTBESKRIVNINGAR

För posterna gäller följande allmänna regler:

- Fälten ska skiljas åt med semikolon (*Semicolon*, ASCII-tecken 59). Semikolon sätts inte efter den sista fälten i raden.
- Postfälten får inte innehålla citattecken, CR-tecken (*Carriage Return*) eller LF-tecken (*Line Feed).*
- Posterna ska skiljas åt genom radbyte (med teckenparet CR-LF). Även den sista posten får slutas med teckenparet CR-LF.
- Alfanumeriska fält ska avgränsas med citattecken. Citattecken räknas inte med i längden av fältet.
- Eventuella decimaler i numeriska värden ska skiljas åt med komma.
- Endast negativa förtecken får förekomma i numeriska fält.

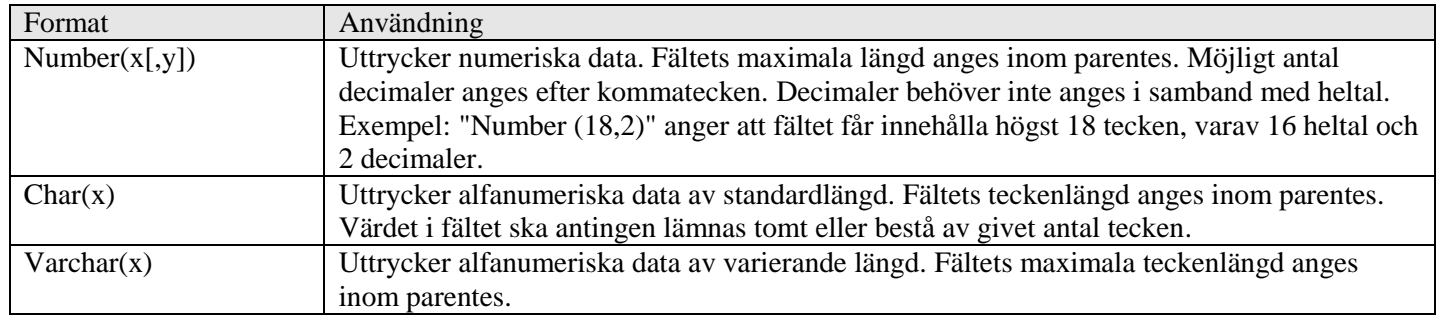

I numeriska fält är noll ett godtagbart obligatoriskt värde om inte en särskild valideringsregel för fältet kräver ett annat tal än noll.

Om inget värde finns att ange i ett alfanumeriskt fält, kan fältet lämnas helt tomt utan inledande och avslutande citattecken.

"Reserverade" fält ska lämnas tomma utan inledande och avslutande citattecken.

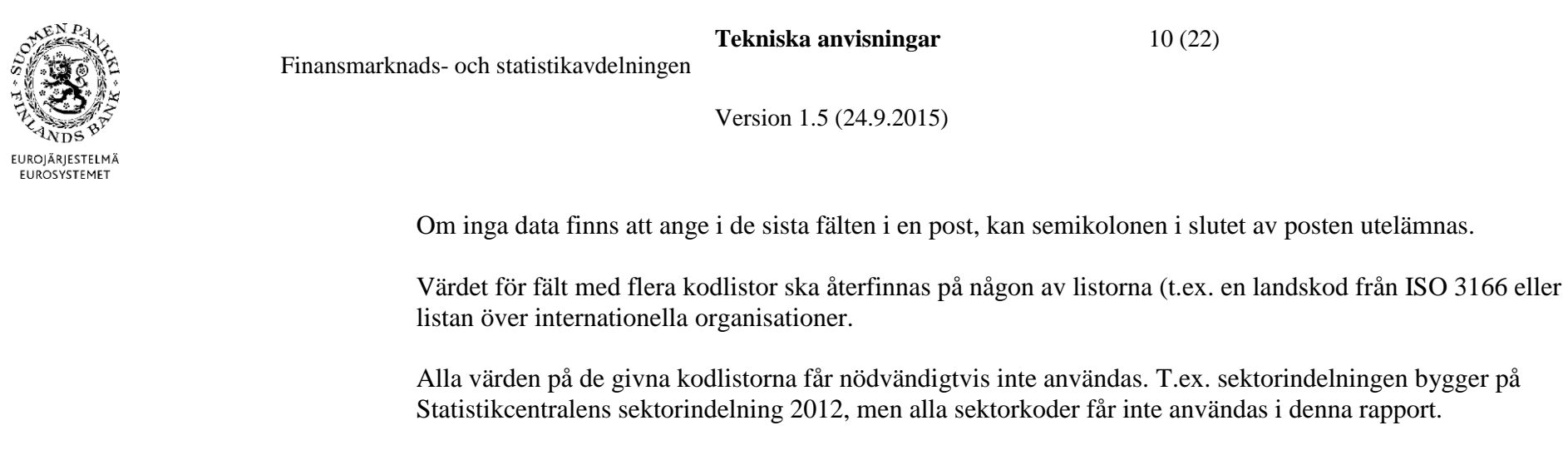

<span id="page-9-0"></span>4.1 Satspost

Satsposten ska innehålla allmänna uppgifter om rapporten. Varje rapport har en satspost och den är den första posten i filen.

<span id="page-9-1"></span>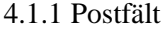

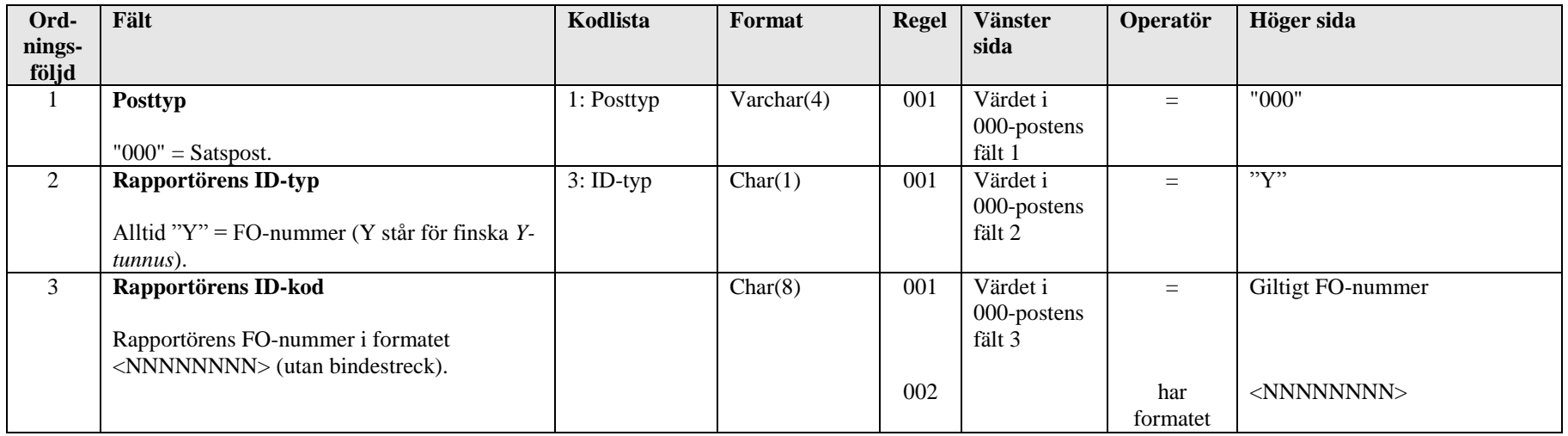

**Tekniska anvisningar** 11 (22)

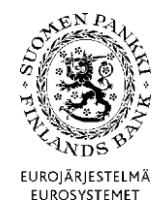

Finansmarknads- och statistikavdelningen

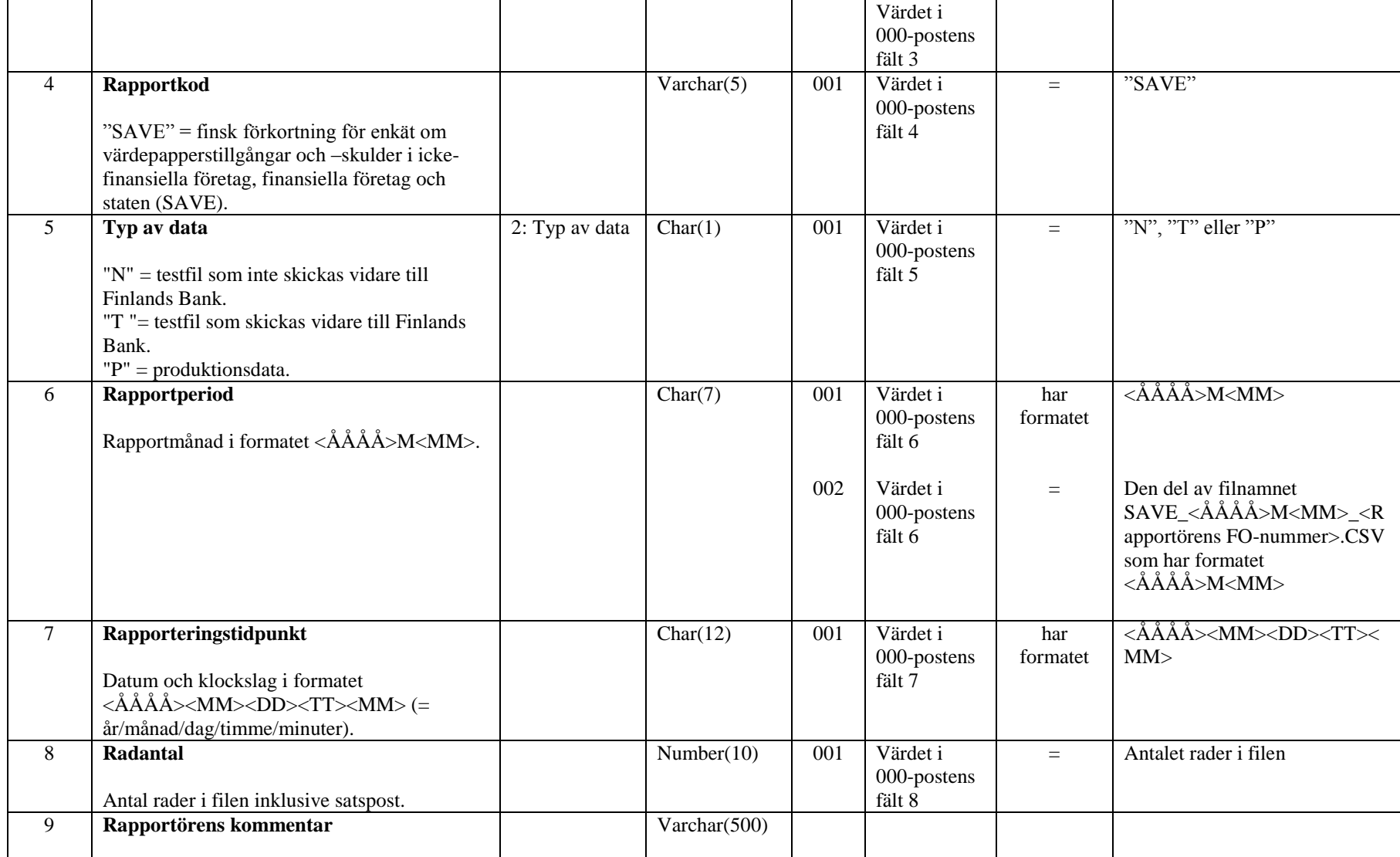

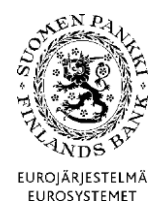

Version 1.5 (24.9.2015)

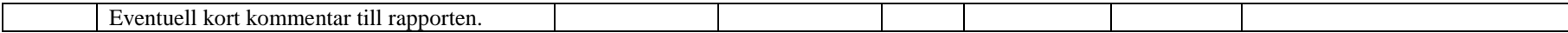

<span id="page-11-0"></span>4.1.2 Exempel

I satsposten i exemplet anges att testrapporten för februari 2014 innehåller 1523 rader. Testrapporten skickas inte vidare till Finlands Bank, utan DCS-operatören använder den för validering av formatet.

"000";"Y";"01234562";"SAVE";"N";"2014M02";"201403021254";1523;"Detta är en testrapport."

I satsposten i exemplet anges att rapporten för februari 2014 innehåller 1523 rader produktionsdata. Rapporten skickas vidare till Finlands Bank.

"000";"Y";"01234562";"SAVE";"P";"2014M02";"201403021254";1523;

<span id="page-11-1"></span>4.2 Värdepapperspost

Faktiska värdepappersfordringar och värdepappersskulder, repor och låneavtal ska rapporteras i värdepappersposten.

<span id="page-11-2"></span>4.2.1 Postfält

En värdepapperspost innehåller följande fält:

**Tekniska anvisningar** 13 (22)

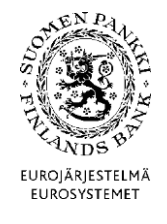

Finansmarknads- och statistikavdelningen

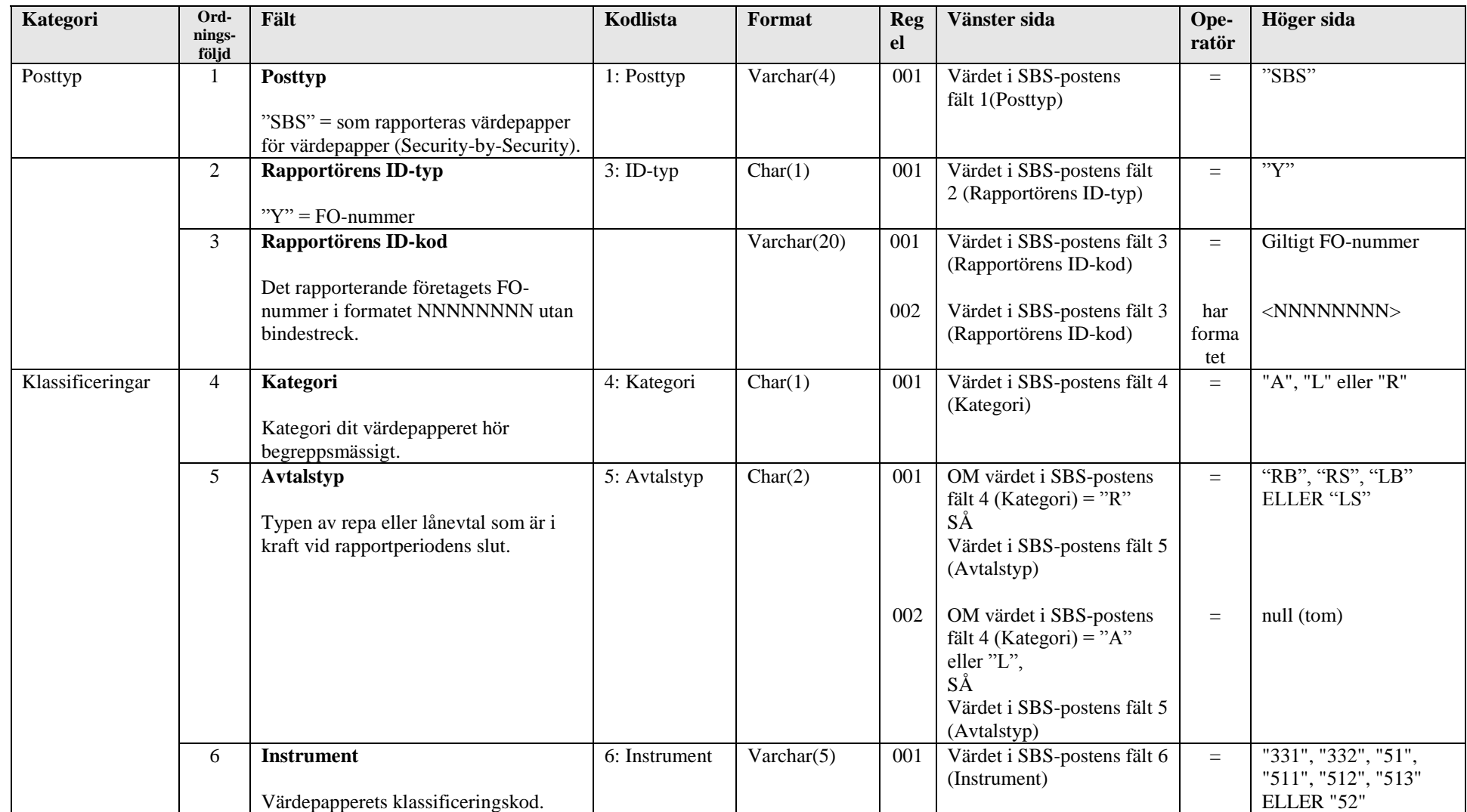

**Tekniska anvisningar** 14 (22)

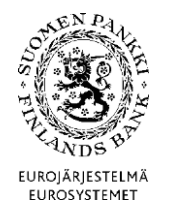

Finansmarknads- och statistikavdelningen

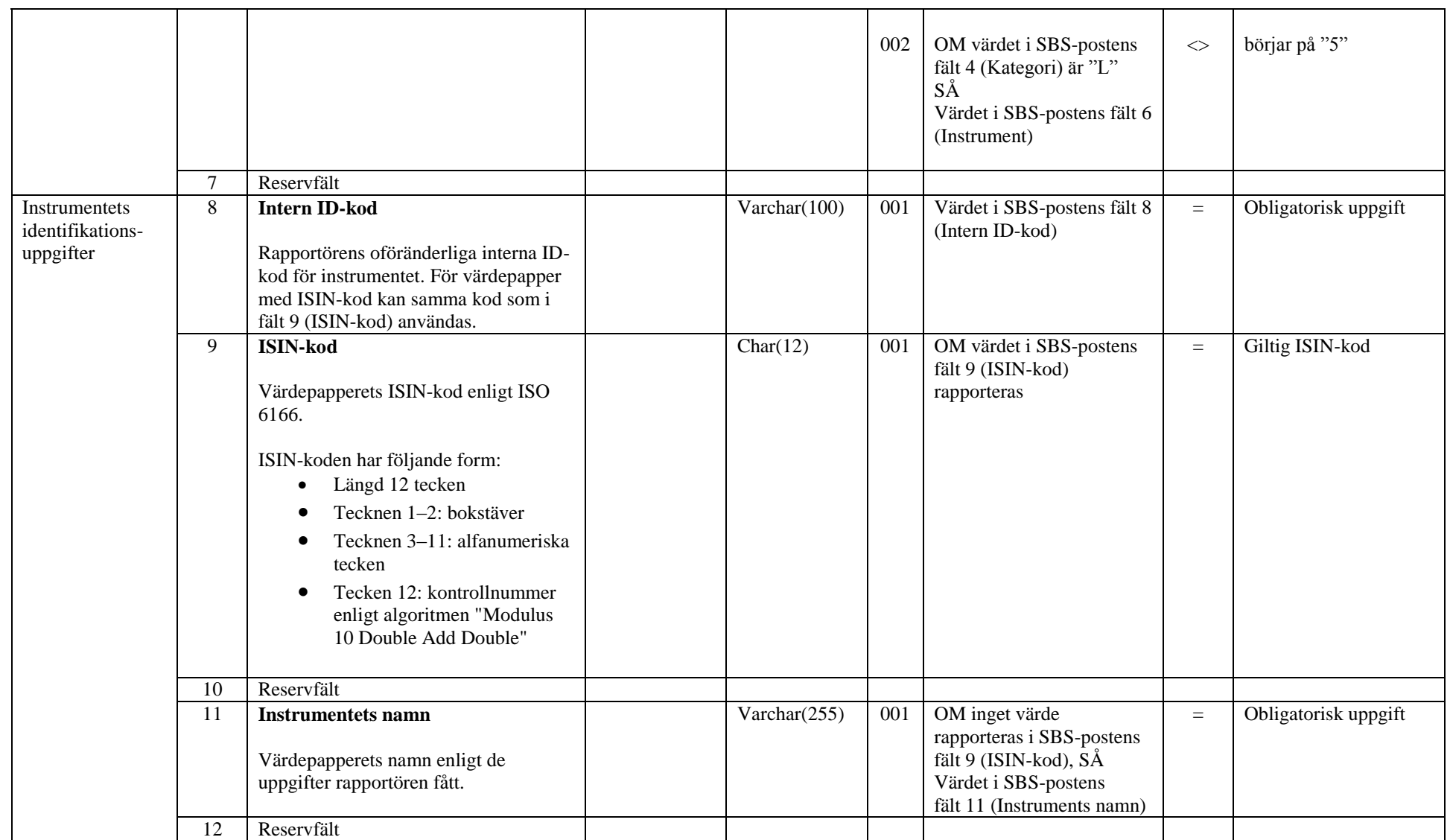

**Tekniska anvisningar** 15 (22)

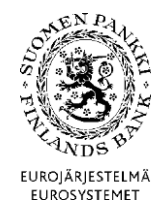

Finansmarknads- och statistikavdelningen

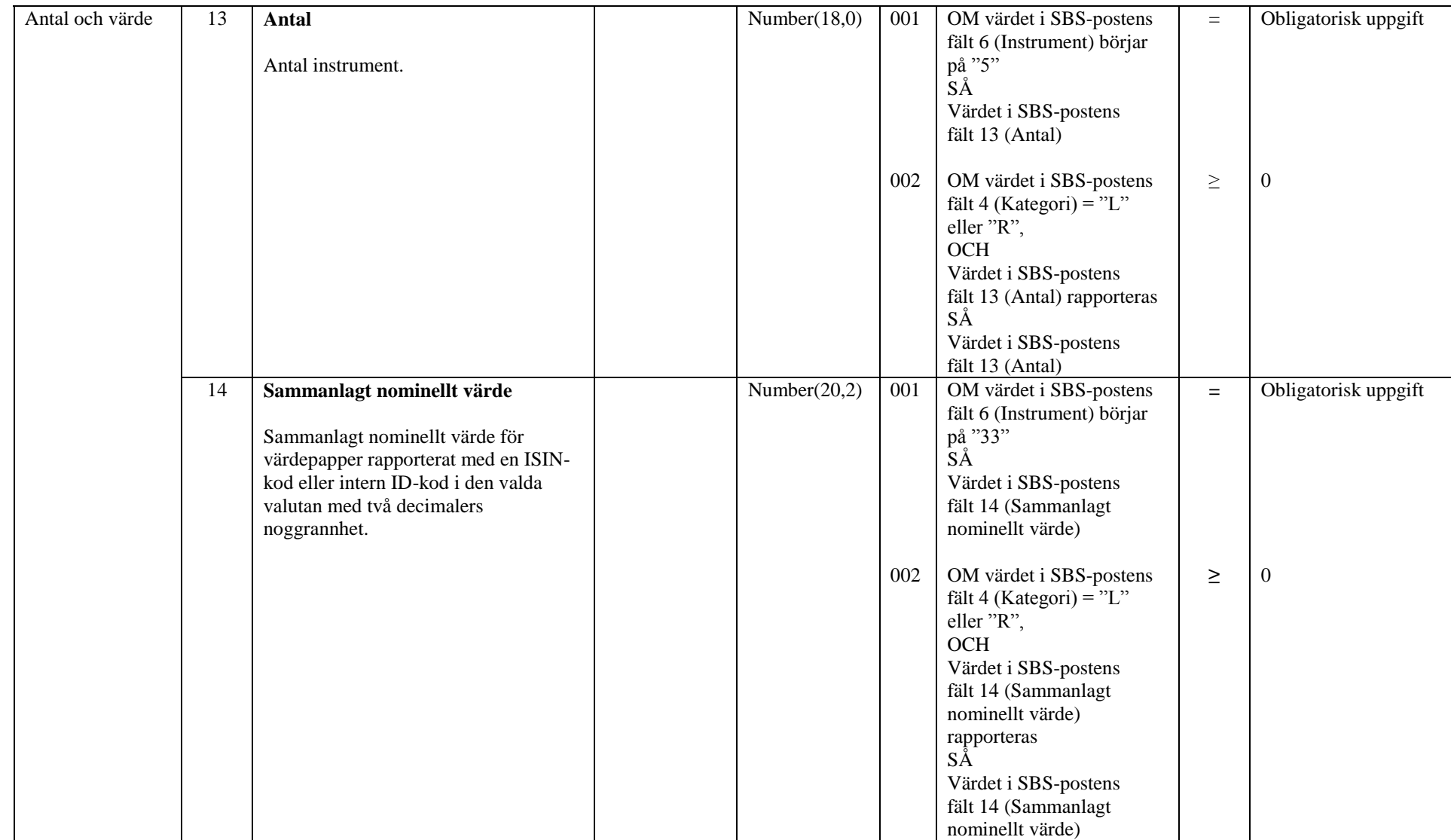

EUROJÄRJESTELMÄ<br>EUROSYSTEMET

Finansmarknads- och statistikavdelningen

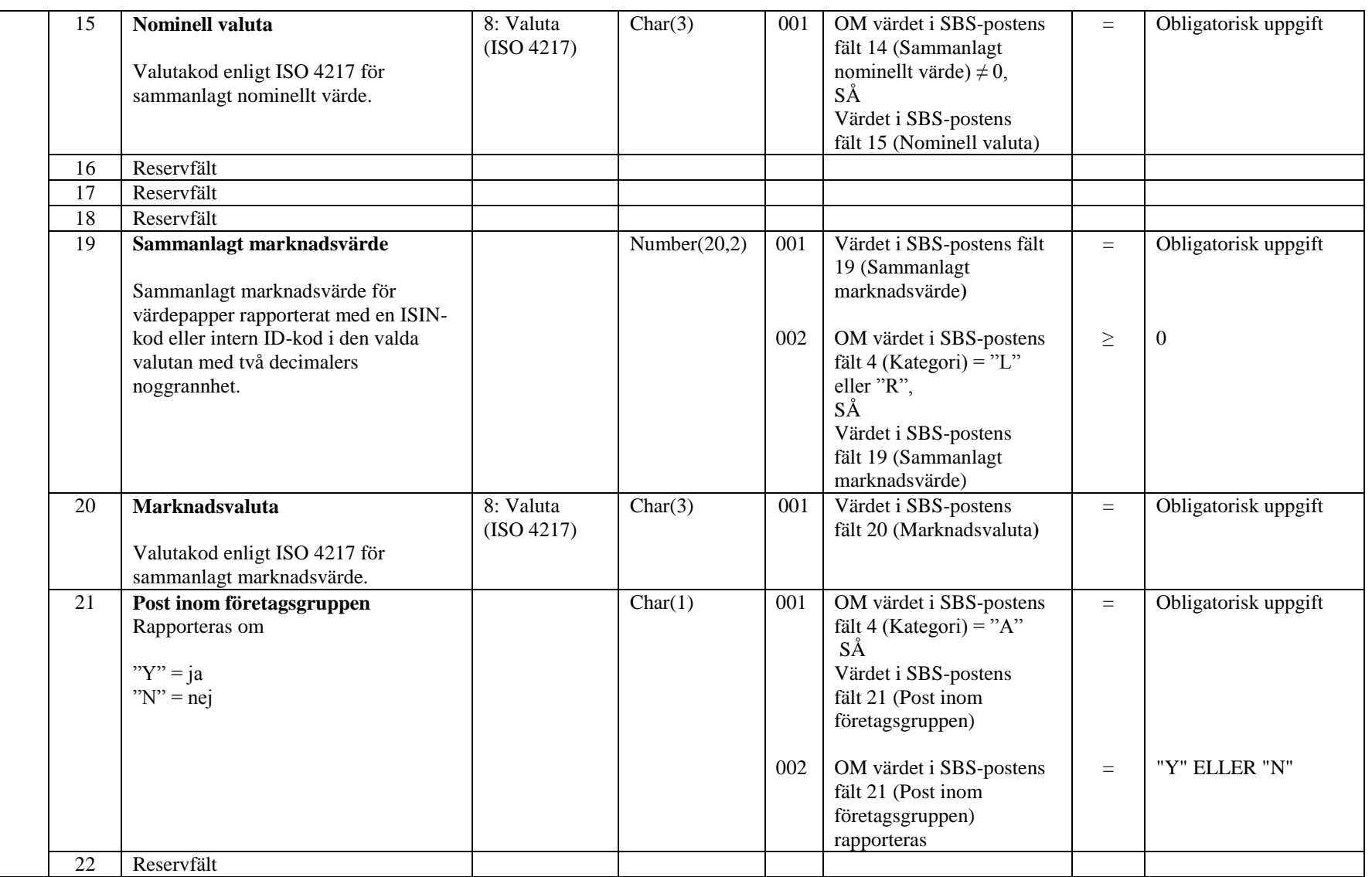

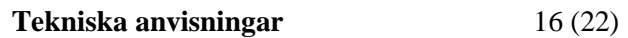

**Tekniska anvisningar** 17 (22)

Version 1.5 (24.9.2015)

EUROJÄRJESTELMÄ<br>EUROSYSTEMET

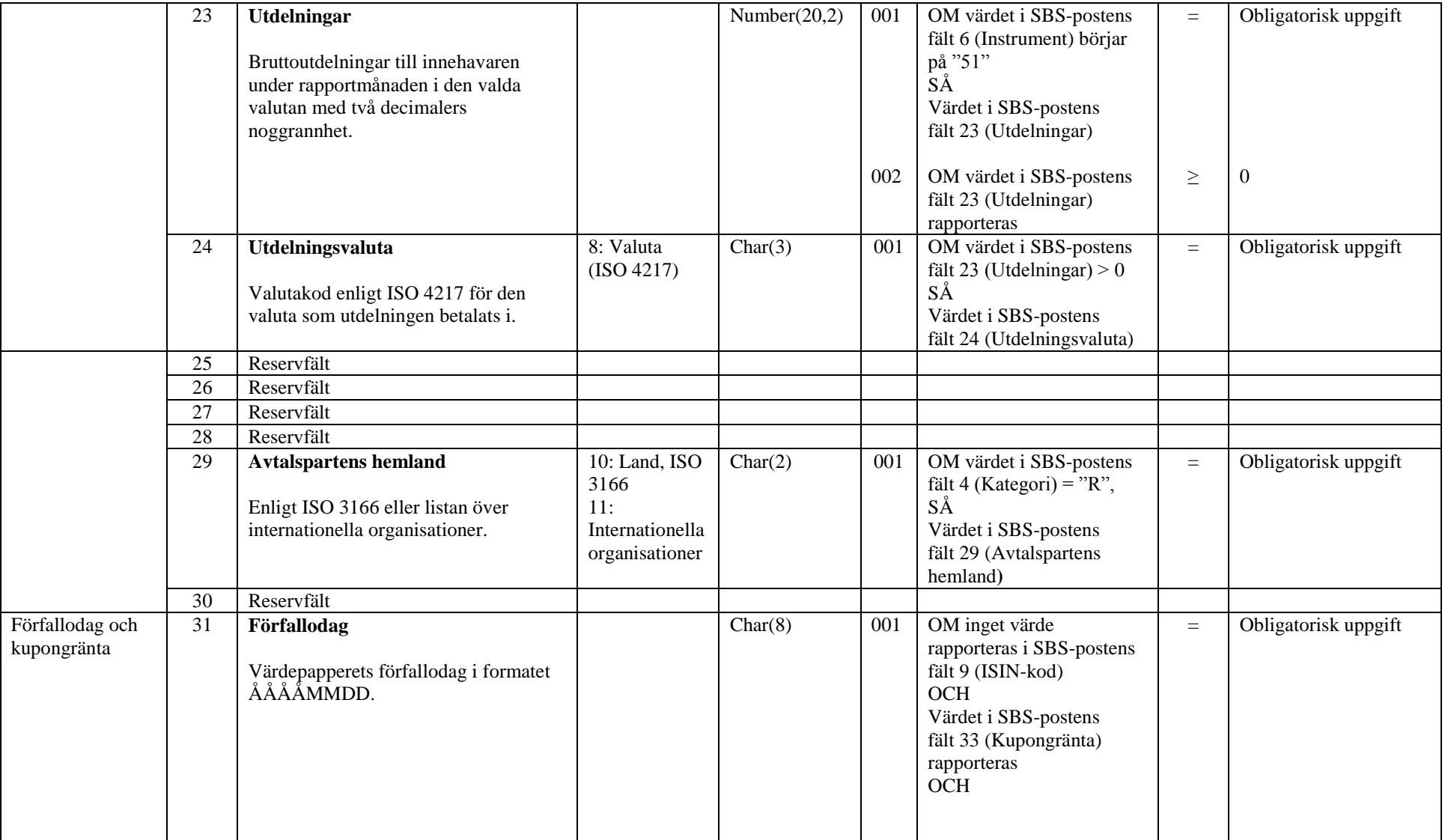

**Tekniska anvisningar** 18 (22)

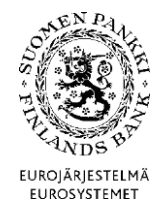

Finansmarknads- och statistikavdelningen

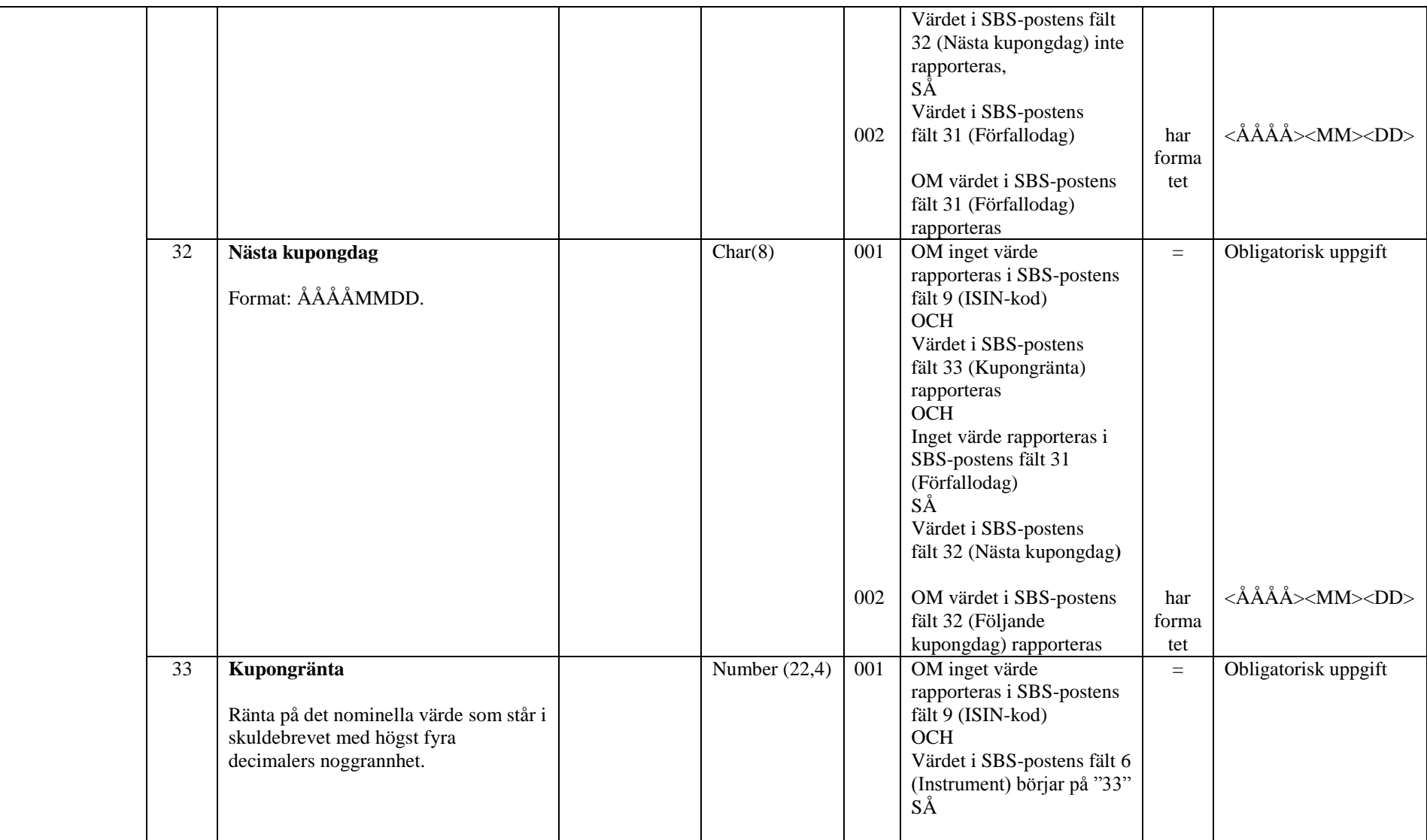

**Tekniska anvisningar** 19 (22)

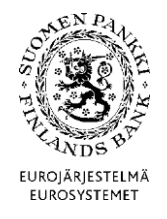

Finansmarknads- och statistikavdelningen

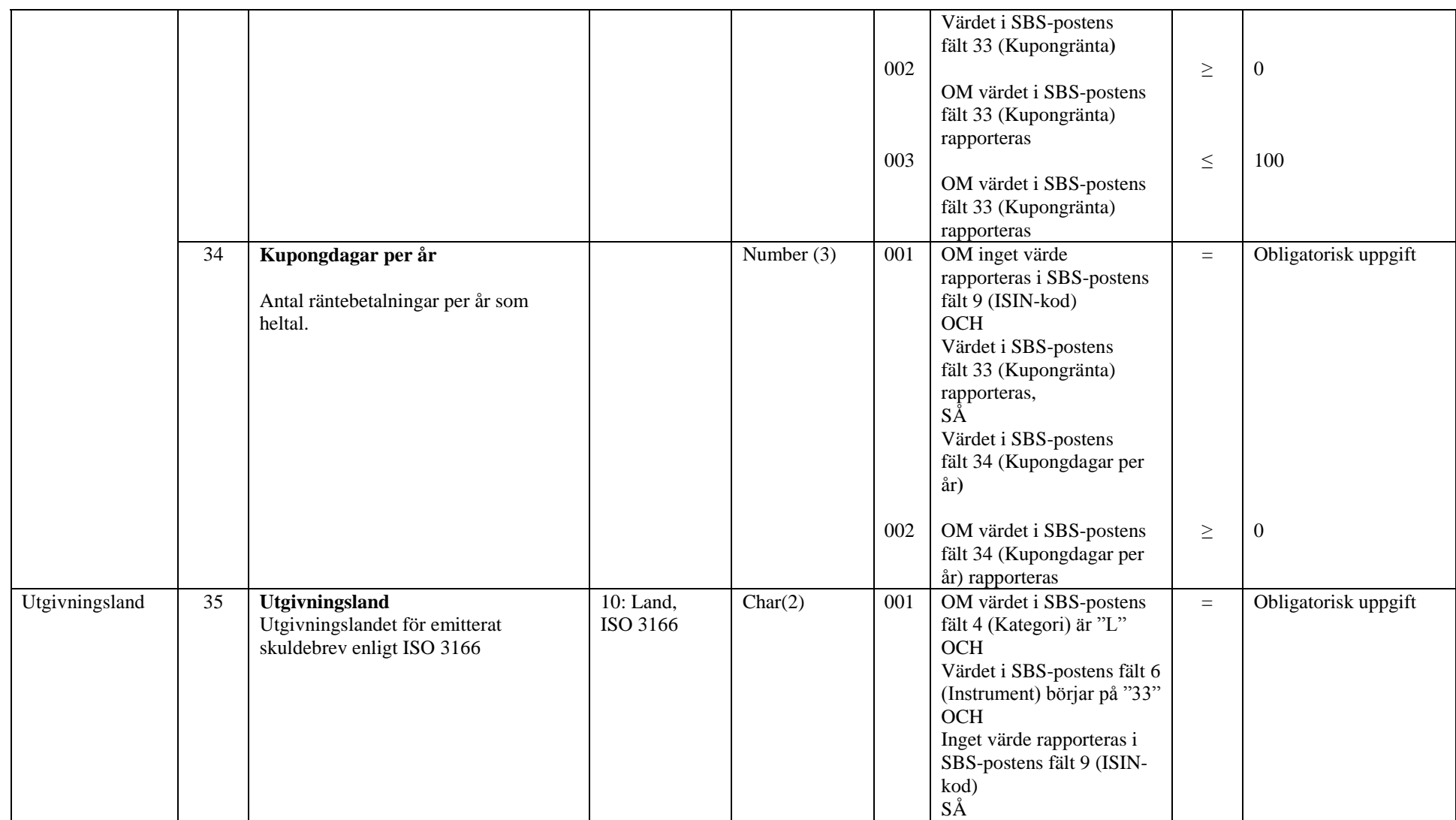

**Tekniska anvisningar** 20 (22)

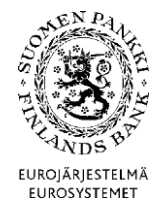

Finansmarknads- och statistikavdelningen

<span id="page-19-0"></span>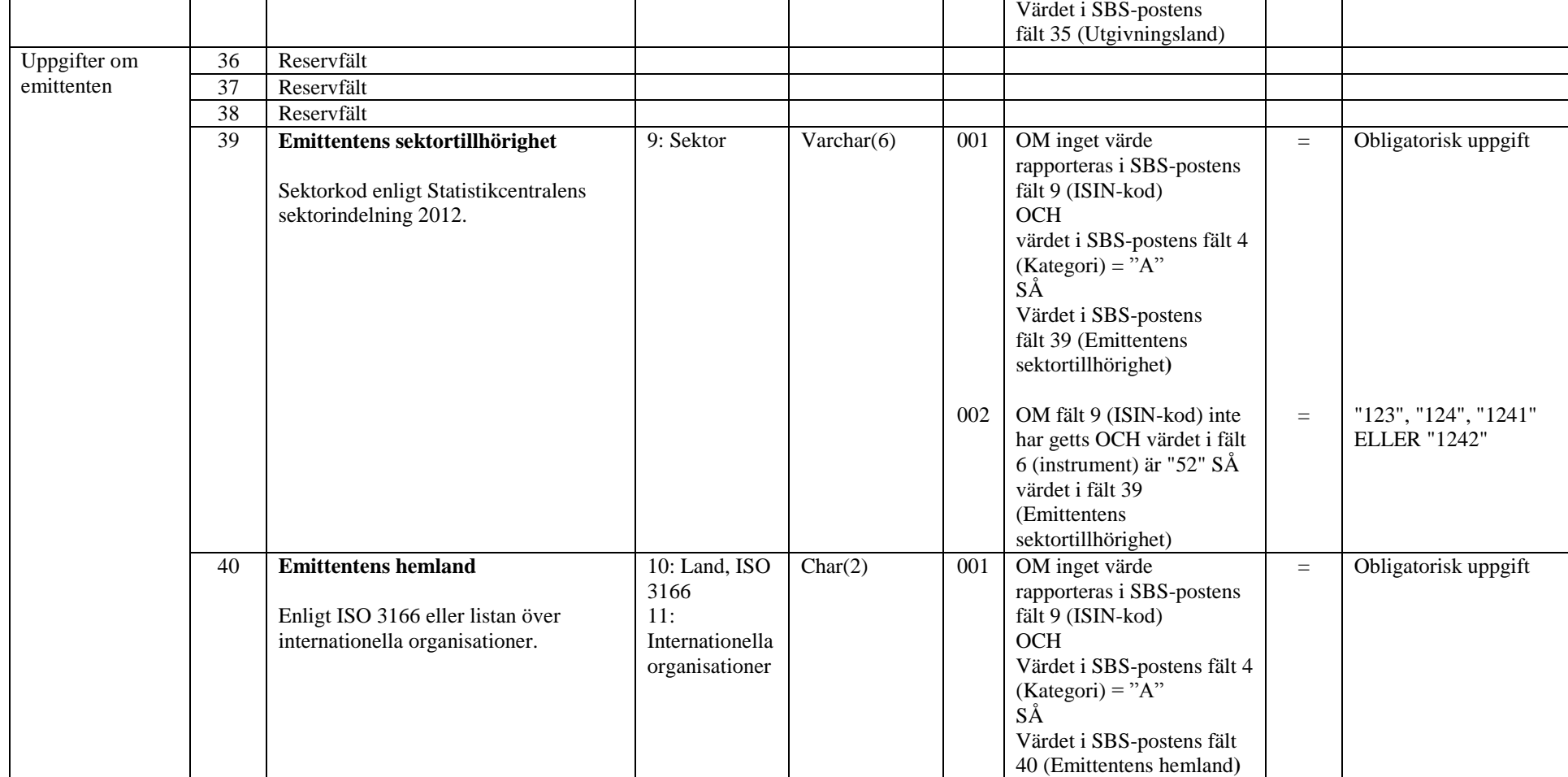

Version 1.5 (24.9.2015)

4.2.2 Exempel

SBS exempel 1

Aktie med ISIN-kod (ISIN-koden har använts som intern ID-kod och de sista semikolonen som avgränsar tomma fält har lämnats kvar):

"SBS";"Y";"01234562";"A";;"51";;"FI0003021865";"FI0003021865";;;;120;;;;;;7689,83;"GBP";"N";;120,10;"GBP";;;;;;;;;;;;;;;;

SBS exempel 2

Värdepapper utan ISIN-kod:

"SBS";"Y";"01234562";"A";;"332";;"JVK1";;;"JVKABC";;;120400,1;"GBP";;;;130120;"GBP";"N";;;;;;;;;;"20141231";;1,5;2;;;;; "12231";"SE"

<span id="page-20-0"></span>4.3 Valideringsregler för rapporten

Följande valideringsregler gäller rapporten som helhet, inte enskilda rader. Även tomma fält räknas som värden.

Regel SAVE.SBS.R1

– Den interna ID-koden (fält 8) ska alltid ha samma värde i följande fält, om något värde har angetts:

- $\blacksquare$  instrument (fält 6)
- $\blacksquare$  ISIN-kod (fält 9)
- nominell valuta (fält 15)
- emittentens sektortillhörighet (fält 39)
- $\blacksquare$  emittentens hemland (fält 40).

**Tekniska anvisningar** 22 (22)

Finansmarknads- och statistikavdelningen

Version 1.5 (24.9.2015)

Regel SAVE.SBS.R2

- En värdepappersfordran eller skuld ska anges på en enda rad. Filen får innehålla endast en SBS-post med samma kombination av fält:
	- rapportörens ID-kod (fält 3)
	- **kategori** (fält 4)
	- $\blacksquare$  avtalstyp (fält 5)
	- $\blacksquare$  intern ID-kod (fält 8)
	- avtalspartens hemland (fält 29).

## Regel SAVE.SBS.R3

- Uppgifter som hör till samma ISIN-kod ska rapporteras sammanräknade under den valda kategorin och avtalstypen. Om ett värde för ISIN-koden (fält 9) anges, kan det för värdepapper med en angiven kombination av kategori (fält 4) och avtalstyp (fält 5) finnas bara en intern ID-kod (fält 8) per ISIN-kod (fält 9).

# Regel SAVE.SBS.R4

- Värdepapper som rapporterats genom repor eller låneavtal och som sålts eller överlåtits till utlänning ska även rapporteras som värdepappersfordringar. ISIN-kod (fält 9) som rapporterats under kategori R (fält 4) och avtalstyp RS eller LS (fält 5) ska i SBS-posterna finnas också bland de ISIN-koder som rapporterats under kategori A.

# Regel SAVE.SBS.R5

- Filen kan innehålla uppgifter från endast ett rapporterande företag. I SBS-posterna kan det finnas bara en ID-kod för rapportören (fält 3).

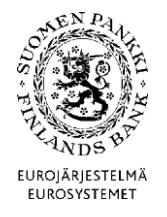